**SPOT** Student Placement Online Tool

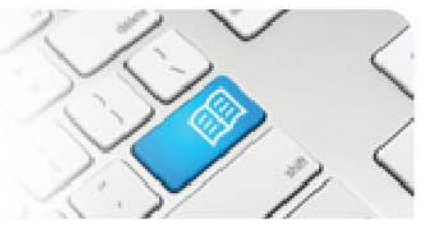

## **EPRef-01 – Education Provider Reference Sheet – Creating a Placement Request.**

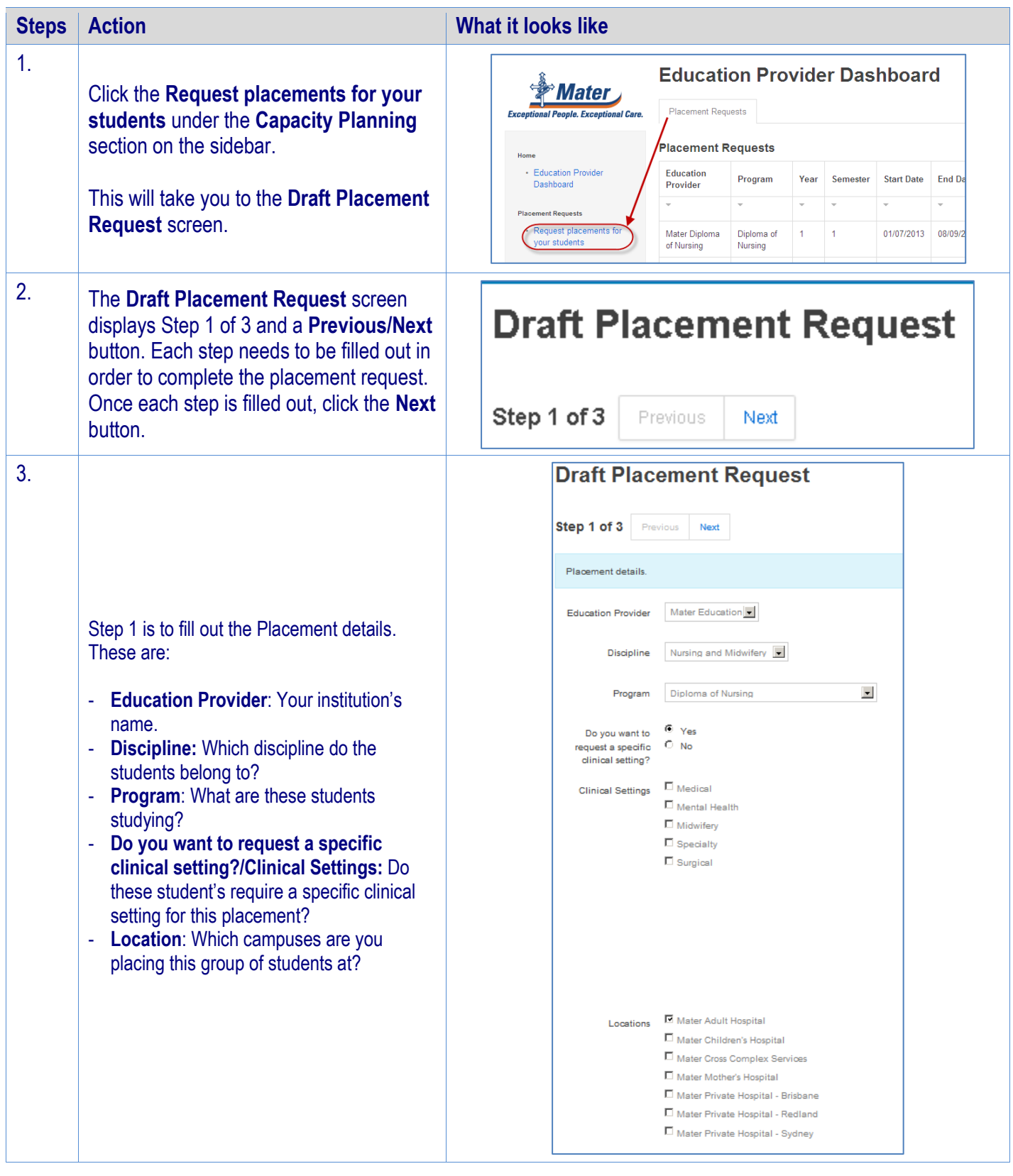

## **Student Placement Online Tool**

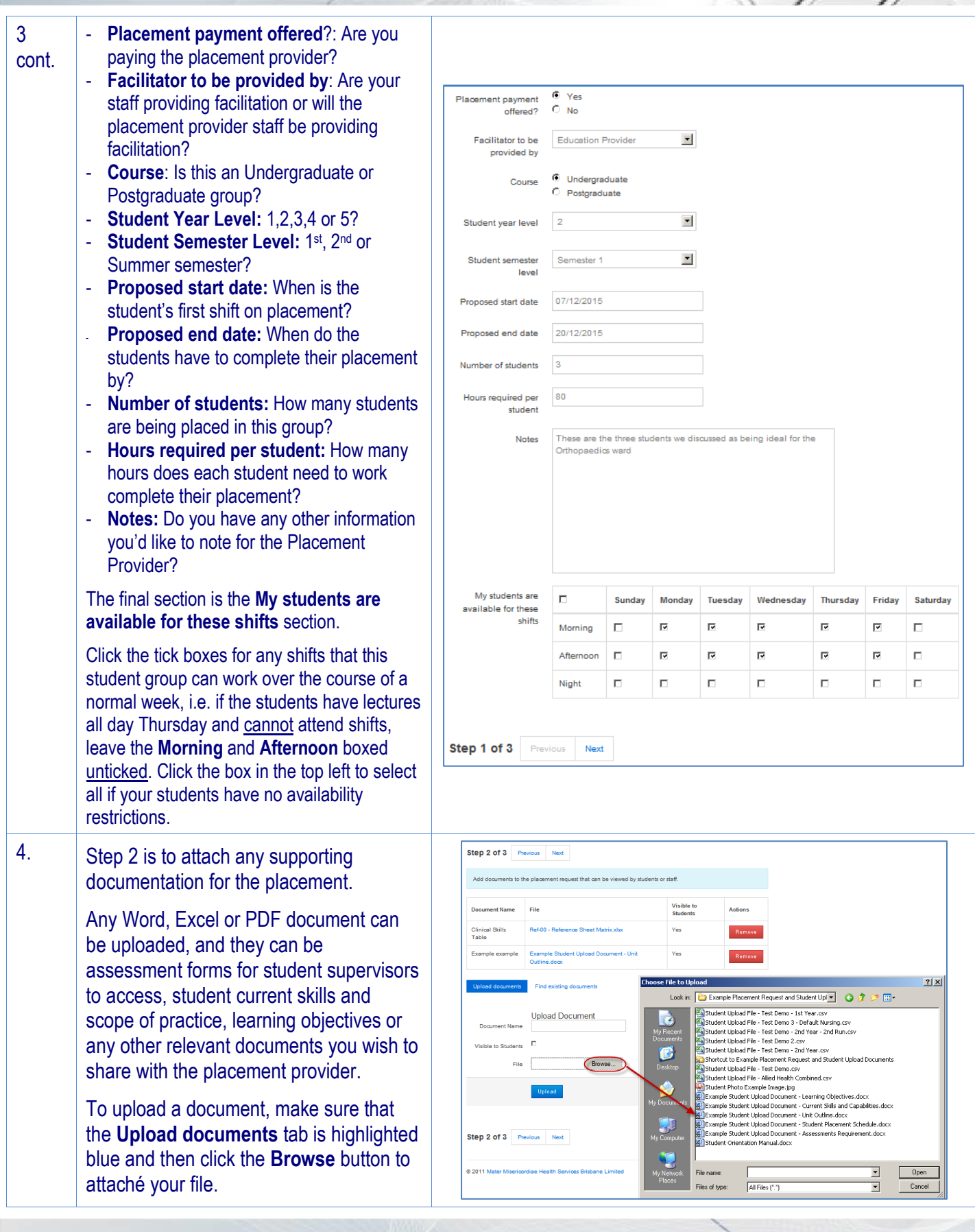

## **SPOT** Student Placement Online Tool

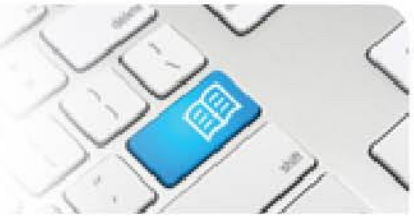

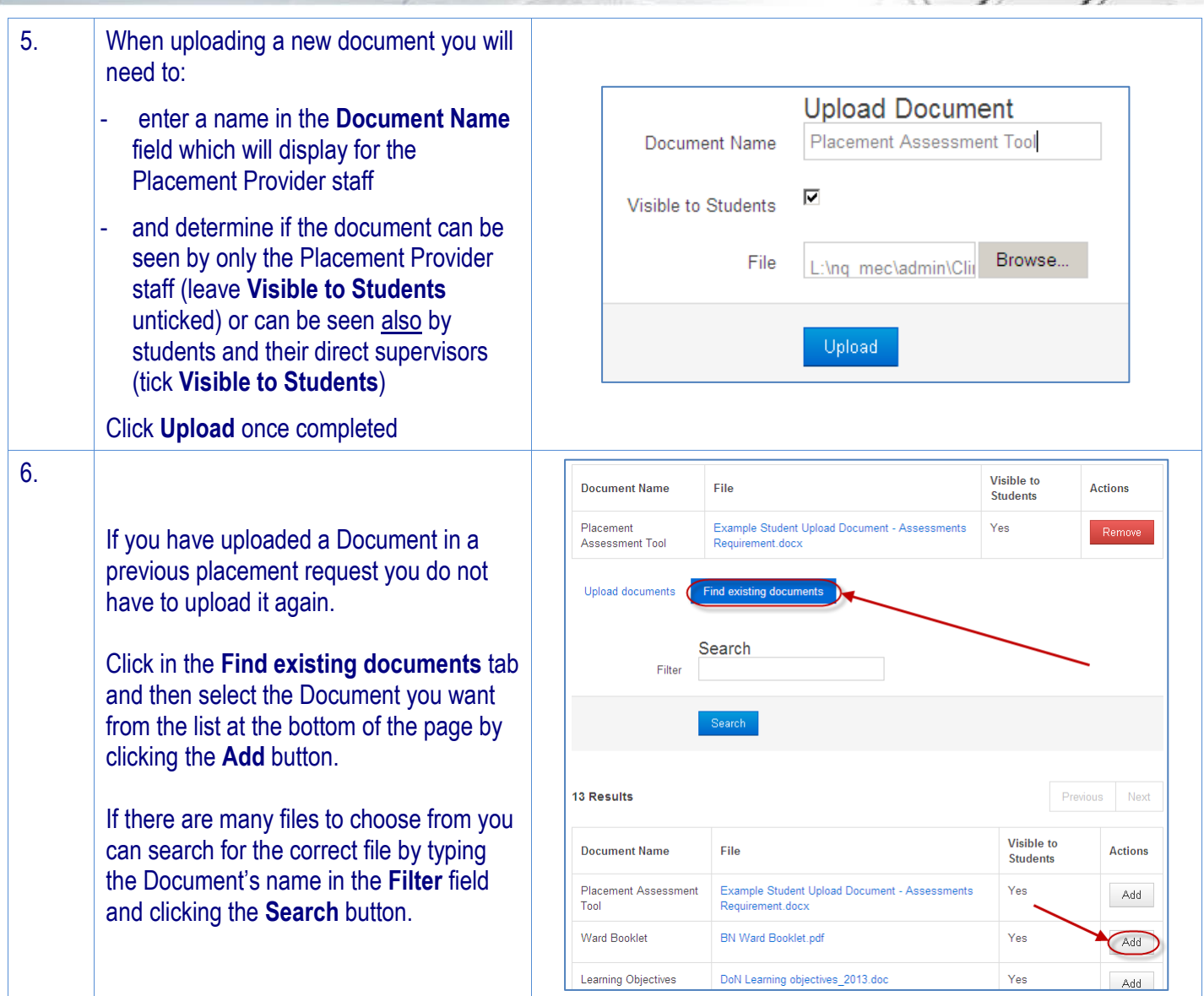

Student Placement Online Tool

PO1

 $\mathbf{C}$ 

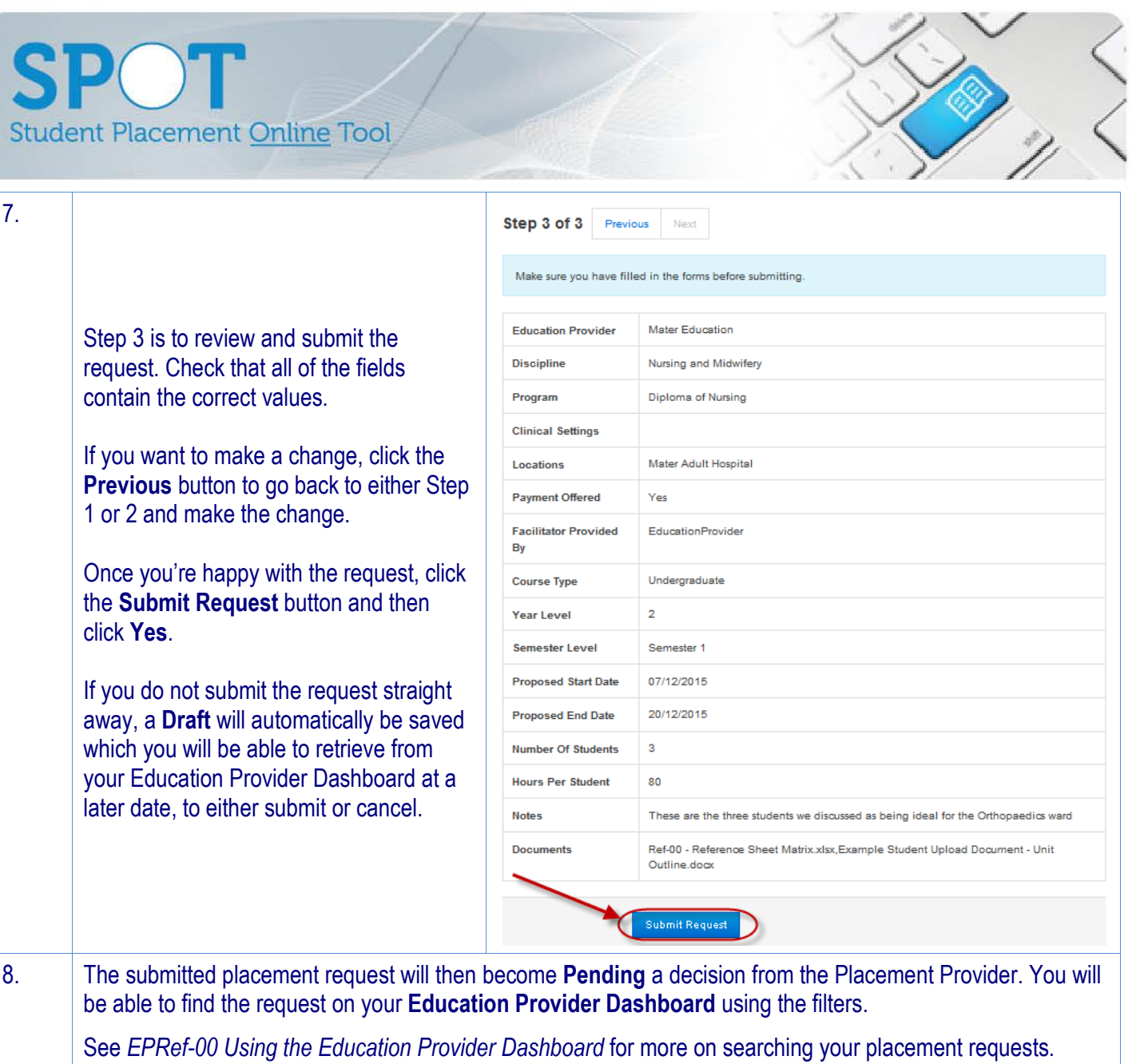

Once the request has been Approved or Declined you will receive a system generated email with the details.